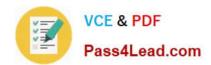

# 70-680<sup>Q&As</sup>

Windows 7 Configuring

# Pass Microsoft 70-680 Exam with 100% Guarantee

Free Download Real Questions & Answers PDF and VCE file from:

https://www.pass4lead.com/70-680.html

100% Passing Guarantee 100% Money Back Assurance

Following Questions and Answers are all new published by Microsoft
Official Exam Center

- Instant Download After Purchase
- 100% Money Back Guarantee
- 365 Days Free Update
- 800,000+ Satisfied Customers

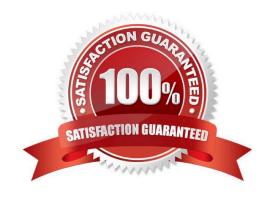

#### https://www.pass4lead.com/70-680.html 2022 Latest pass4lead 70-680 PDF and VCE dumps Download

#### **QUESTION 1**

Your company office network includes a file server that has Windows Server 2008 R2 installed and client computers that have Windows 7 Enterprise installed. The computers are members of an Active Directory domain. The file server has the BrachCache features installed.

You add new client computers the network. The computers have Windows 7 installed and are members of a workgroup.

You need to ensure that the new client computers are configured to cache and share files.

What should you do?

- A. Run the Netsh branchcache set service mode=HOSTEDSERVER client authentication=NONE command
- B. Configure firewall exception rules for multicast traffic, inbound and outbound traffic for local UDP port 3702, and inbound and outbound trafficfor local TCP port 80.
- C. Create a Group Policy that sets Hash Publication for BranchCache as disabled.
- D. Run the netsh branchcache set service mode=DISTRIBUTED command.
- E. Create a Group Policy object and configure the Set percentage of disk space used for client computer cache option.
- F. Check permisions.
- G. Run the netsh branchcache set service mode=HOSTEDCLIENT command.
- H. Create a Group Policy object and enable the Set BranchCache Hosted Cache mode policy.
- I. Configure firewall exception rules for inbound and outbound traffic for local TCP port 80 and for inbound and outbound traffic for local TCP port 8443.

Correct Answer: D

#### **QUESTION 2**

You have a computer that runs Windows 7. The network connection details are shown in the exhibit. (Click the Exhibit button.)

## https://www.pass4lead.com/70-680.html

2022 Latest pass4lead 70-680 PDF and VCE dumps Download

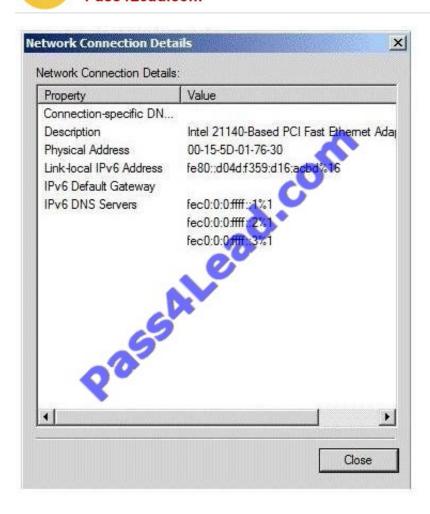

You need to manually assign an IP address of 192.168.1.50 to the computer. What should you do first?

- A. Enable TCP/IPv4.
- B. Disable TCP/IPv6.
- C. Run Ipconfig and specify the /renew parameter.
- D. Run Netsh and specify the Interface ipv4 add address command.

Correct Answer: A

IPv4 is not currently enabled and 192.168.1.50 is an IPv4 address. Therefore IPv4 is required so ENABLE it.

#### **QUESTION 3**

Your company has a server that runs Windows Server 2008 R2. The server is configured as a remote access server.

The external firewall has TCP port 80 and TCP port 443 open for remote access connections.

You have a home computer that runs Windows 7.

You need to establish secure remote access connection from the home computer to the remote access server.

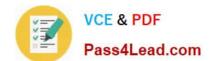

#### https://www.pass4lead.com/70-680.html

2022 Latest pass4lead 70-680 PDF and VCE dumps Download

Which type of connection should you configure?

A. IPSEC

B. L2TP

C. PPTP

D. SSTP

Correct Answer: D

Secure Socket Tunneling Protocol Secure Socket Tunneling Protocol (SSTP) is a new form of VPN tunnel with features that allow traffic to pass through firewalls that block PPTP and L2TP/IPsec traffic. SSTP provides a mechanism to encapsulate PPP traffic over the SSL channel of the HTTPS protocol. The use of PPP allows support for strong authentication methods such as EAP-TLS. The use of HTTPS means traffic will flow through TCP port 443, a port commonly used for Web access. Secure Sockets Layer (SSL) provides transport-level security with enhanced key negotiation, encryption, and integrity checking.

#### **QUESTION 4**

You have a computer that runs Windows 7.

You update the driver for the computer\\'s video card and the computer becomes unresponsive. You need recover the computer in the minimum amount of time.

What should you do?

- A. Restart in safe mode and then roll back the video card driver.
- B. Restart in safe mode and then revert the computer to a previous restore point.
- C. Start the computer from the Windows 7 installation media. Select Repair your computer and then select System Restore.
- D. Start the computer from the Windows 7 installation media. Select Repair your computer and then select System Image Recovery.

Correct Answer: A

If you install a driver that causes your computer to become unstable, you should first attempt to roll back the driver.

If this does not solve the problem, you can restore system files and settings by performing a system restore to restore the computer to its last system restore point.

A system restore returns a computer system to a selected restore point. System restores do not alter user files. Note that a system restore is not the same as a System Image restore.

#### **QUESTION 5**

Your organization uses Windows 7 computers.

You remotely administer a computer. You attempt to ping the computer to verify that it is on the network, but you do not

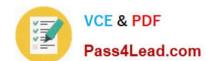

## https://www.pass4lead.com/70-680.html

2022 Latest pass4lead 70-680 PDF and VCE dumps Download

receive a response. The user is able to ct to network resources.

You need to verify that the firewall on the computer is configured to allow pings.

What should you do?

- A. Verify that the rule name Network Discovery (NB-Name-In) for inbound connections is enabled.
- B. Verify that the rule name File and Printer Sharing (Echo Request -ICMPv4-IN) for outbound connections is enabled.
- C. Verify that the rule name File and Printer Sharing (Echo Request -JCMPv4-IN) for inbound connections is enabled.
- D. Verify that the rule name Network Discovery (NB-Name-In) for outbound connections is enabled.

Correct Answer: C

Ref: http://technet.microsoft.com/en-us/library/cc732509(v=WS.10).aspx

70-680 VCE Dumps

70-680 Study Guide

70-680 Braindumps

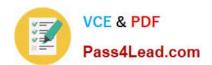

To Read the Whole Q&As, please purchase the Complete Version from Our website.

# Try our product!

100% Guaranteed Success

100% Money Back Guarantee

365 Days Free Update

**Instant Download After Purchase** 

24x7 Customer Support

Average 99.9% Success Rate

More than 800,000 Satisfied Customers Worldwide

Multi-Platform capabilities - Windows, Mac, Android, iPhone, iPod, iPad, Kindle

We provide exam PDF and VCE of Cisco, Microsoft, IBM, CompTIA, Oracle and other IT Certifications. You can view Vendor list of All Certification Exams offered:

https://www.pass4lead.com/allproducts

# **Need Help**

Please provide as much detail as possible so we can best assist you. To update a previously submitted ticket:

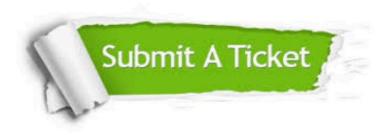

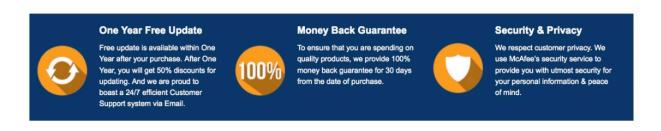

Any charges made through this site will appear as Global Simulators Limited.

All trademarks are the property of their respective owners.

Copyright © pass4lead, All Rights Reserved.